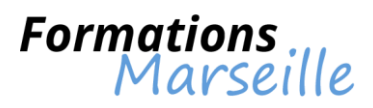

# Catalogue 2016 :

## Informatique – Base de données

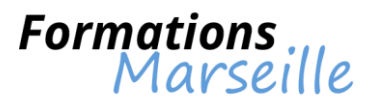

## **Formation sur la base de données SQL Server 2008 R2 (administrer et maintenir)**

Durée : 5 jours

Maîtrise des concepts fondamentaux liés à l'installation et la configuration de SQL Server 2008 R2

Toute personne intervenant en tant qu'administrateur, intégrateur

#### **Introduction à SQL Server 2008 R2 et à ses outils**

Présentation de la plate-forme SQL Server Travailler avec les outils SQL Server Configurer les services SQL Server

#### **Préparation du système pour SQL Server 2008 R2**

Vue d'ensemble de l'architecture SQL Server 2008 R2 Planification des besoins en ressources du serveur Tests de pré-installation SQL Server 2008 R2

#### **Installer et configurer SQL Server 2008 R2**

Préparer l'installation Installer SQL Server 2008 R2 Mise à jour et installation automatique

#### **Les bases de données**

Vue d'ensemble des bases de données SQL Server Travailler avec les fichiers et les groupes de fichiers Déplacer des fichiers de bases de données

#### **Comprendre les modes de récupération SQL Server 2008 R2**

Stratégies de sauvegarde Comprendre le fonctionnement du journal de transactions Gérer une stratégie de sauvegarde SQL Server

#### **Sauvegarde des bases de données SQL Server 2008 R2**

Sauvegarder les bases de données et les journaux de transactions Gérer les sauvegardes des bases de données Les options de sauvegarde

#### **Restaurer des bases de données SQL Server 2008 R2**

Le processus de restauration Restauration des bases de données Restaurer vers une limite dans le temps Restaurer les bases de données systèmes et les fichiers individuels

#### **Importer et exporter des données**

Transférer des données vers/de SQL Server 2008 R2 Importer et exporter des tables de données Insérer des données en bloc

#### **Authentification et autorisation des utilisateurs**

Authentifier les connexions vers SQL Server Autoriser l'accès aux bases de données Autorisation à travers les serveurs

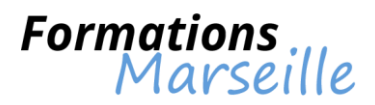

#### **Assigner les rôles de serveurs et de bases de données**

Travailler avec les rôles de serveur Travailler avec les rôles fixes de bases de données Créer des rôles de bases de données utilisateurs

#### **Autoriser les utilisateurs à accéder aux ressources**

Autoriser les utilisateurs à accéder aux objets Autoriser les utilisateurs à exécuter du code Configurer les autorisations sur les schémas

#### **Auditer les environnements SQL Server**

Les options d'audit pour l'accès aux données SQL Server Mettre en oeuvre un audit SQL Server Gérer l'audit SQL Server

#### **Automatiser la gestion de SQL Server 2008 R2**

Automatiser la gestion SQL Server Travailler avec l'agent SQL Server Gérer les tâches de l'agent SQL Server

#### **Configurer la sécurité de l'agent SQL Server**

Comprendre la sécurité de l'agent SQL Server Configurer les informations d'authentification Configurer les comptes de proxy

#### **Surveiller les alertes et notifications SQL Server 2008 R2**

Configurer la messagerie de base de données Surveiller les erreurs SQL Server Configurer les opérateurs, alertes et notifications

#### **Effectuer les opérations de maintenance des bases de données ouvertes**

Assurer l'intégrité de la base de données Maintenir les indexes Automatiser la maintenance des bases de données

#### **Tracer les accès à SQL Server 2008 R2**

Capturer l'activité en utilisant SQL Server Profiler Améliorer les performances avec l'assistant Paramétrage du moteur de base de données Travailler avec les options de trace

#### **Surveiller SQL Server 2008 R2**

Moniteur d'activité Capturer et gérer les données de performance Analyser les données de performance collectées

#### **Gérer des serveurs multiples**

Travailler avec des serveurs multiples Virtualiser SQL Server Déployer et mettre à jour les données d'applications tierces

#### **Dépanner les problèmes courants liés à l'administration de SQL Server 2008 R2**

Méthodologie de dépannage SQL Server Résoudre des problèmes liés aux services Résoudre les problèmes aux accès concurrents Résoudre les problèmes liés aux connexions et à la connectivité

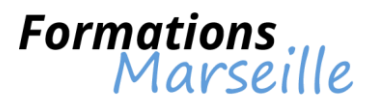

## **Formation sur la base de données SQL Server 2012 (administrer et maintenir)**

Durée : 5 jours

Maîtrise des concepts fondamentaux liés à l'installation et la configuration de SQL Server 2012

Toute personne intervenant en tant qu'intégrateur, administrateur

#### **SQL Server 2012 et ses outils**

La plate-forme SQL Server La gestion des outils SQL Server La configuration de Services SQL Server

#### **Comprendre la préparation des systèmes pour SQL Server 2012**

Architecture SQL Server : vue d'ensemble Gérer la planification des besoins en ressources serveur Gestion des tests de pré-installation pour SQL Server

#### **Comprendre l'installation et la configuration de SQL Server 2012**

Préparation pour l'installation de SQL Server Installation de SQL Server La mise à niveau et l'automatisation de l'installation

#### **Utilisation des bases de données**

Vue d'ensemble des bases de données SQL Server Utilisation des fichiers et des groupes de fichiers Déplacement des fichiers de base de données

### **Description des modes de récupération SQL Server 2012**

Stratégies de sauvegarde Description de la journalisation des transactions SQL Server Planification d'une stratégie de sauvegarde SQL Server

#### **Sauvegarde des bases de données SQL Server 2012**

Sauvegarde des bases de données et des journaux de transactions Gestion des sauvegardes de base de données Utilisation des options de sauvegarde

#### **Restauration des bases de données SQL Server 2012**

Présentation du processus de restauration Restauration des bases de données Utilisation de la récupération limitée dans le temps Restauration des bases de données système et des fichiers individuels

#### **Importation et exportation des données**

Transfert des données vers/à partir de SQL Server Importation et exportation des données de table Insertion de données en bloc

#### **Authentification et autorisation des utilisateurs**

Authentification des connexions à SQL Server Autorisation des connexions pour accéder aux bases de données Autorisation sur plusieurs serveurs

**Attributions de rôles de serveur et de base de données**

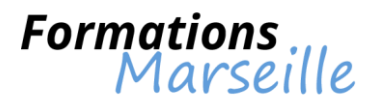

Utilisation de rôles de serveur Utilisation de rôles de base de données fixes Création de rôles de base de données définis par l'utilisateur

#### **Autorisation de l'accès des utilisateurs aux ressources**

Autorisation de l'accès des utilisateurs aux objets Autorisation des utilisateurs à exécuter le code Configuration des autorisations au niveau du schéma

#### **Audit des environnements SQL Server**

Options d'audit de l'accès aux données dans SQL Implémentation de SQL Server Audit Gestion de SQL Server Audit

#### **Automatisation de la gestion de SQL Server 2012**

Automatisation de la gestion de SQL Server Utilisation de SQL Server Agent Gestion des travaux de SQL Server Agent

#### **Configuration de la sécurité pour SQL Server Agent**

Comprendre la sécurité de SQL Server Agent Configuration des informations d'identification Configuration des comptes proxy

#### **Surveillance de SQL Server 2012 avec alertes et notifications**

Configuration de la messagerie de base de données Surveillance des erreurs SQL Server Configuration des opérateurs, des alertes et des notifications

#### **Exécution de la maintenance régulière des bases de données**

Vérification de l'intégrité de la base de données Gestion des index Automatisation de la maintenance régulière des bases de données

#### **Traçage de l'accès à SQL Server 2012**

Capture de l'activité à l'aide de SQL Server Profiler Amélioration des performances avec l'Assistant Paramétrage du moteur de base de données Utilisation des options de traçage

#### **Surveillance de SQL Server 2012**

Surveillance de l'activité Capture et gestion des données de performances Analyse des données de performances collectées

#### **Gestion de plusieurs serveurs**

Utilisation de plusieurs serveurs Virtualisation de SQL Server Déploiement et mise à niveau des applications de la couche Données

#### **Résolution des problèmes courants liés à l'administration de SQL Server 2012**

Méthodologie de résolution des problèmes SQL Server Résolution des problèmes liés aux services Résolution des problèmes liés aux accès concurrentiels Résolution des problèmes de connexion et de connectivité

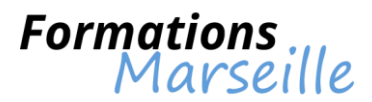

## **Formation sur la conception de solutions de BI et de Big Data avec SQL Server 2014**

Durée : 5 jours

Maîtrise des concepts fondamentaux liés à l'utilisation de SQL Server Reporting Services pour la mise en œuvre d'une solution de reporting de libre-service

Toute personne intervenant en tant que professionnel des bases de données

#### **BI libre-service : introduction**

Extension de la BI d'entreprise Compréhension des technologies Microsoft de BI libre-service et de données volumineuses

#### **La gestion des rapports libre-service**

Introduction aux rapports libre-service Gestion des sources de données et jeux de données partagées Parties de rapports

#### **Gestion de la modélisation de données libre-service avec PowerPivot**

L'élaboration de modèles de données dans Excel avec PowerPivot L'utilisation de DAX dans un modèle de données PowerPivot

#### **Importer des données avec Power Query**

L'introduction à Power Query L'utilisation de Power Query pour l'import de données

#### **Comprendre la visualisation de données avec Power View dans Microsoft Excel**

Gérer l'introduction à Power View L'élaboration de visualisations de données dynamiques

#### **Gérer la visualisation de données géographiques avec Power Map**

Introduction à Power Map L'utilisation de Power Map

#### **BI collaborative avec Microsoft SharePoint Server**

Partage de classeurs PowerPivot Gestion des services PowerPivot dans SharePoint Server Utilisation de Power View dans SharePoint Server

#### **Windows Azure Marketplace Data Market**

Introduction au Windows Azure Marketplace Utilisation de données du Windows Azure Marketplace dans Microsoft Excel

#### **Collaboration Cloud avec Power BI pour Microsoft Office 365**

Introduction à Power BI Requêtes en langage naturel avec QetA Partage de requêtes Le Data Management Gateway

#### **Introduction aux données volumineuses et à Windows Azure HDInsight**

Introduction aux données volumineuses Windows Azure HDInsight

**Traitement de données volumineuses avec Pig et Hive**

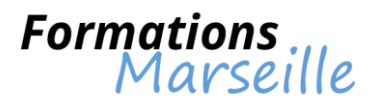

Traitement de données volumineuses avec Pig Traitement de données volumineuses avec Hive

#### **Implémenter des solutions de traitement de données volumineuses avec Windows Azure HDInsight**

Automatisation de tâches de traitement de données volumineuses Intégration de Windows Azure HDInsight avec les données d'entreprise

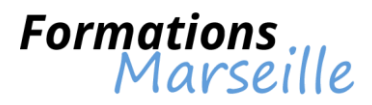

## **Formation sur l'administration avancée d'Oracle 10g**

Durée : 4 jours

Maîtrise des concepts fondamentaux liés à la configuration d'OEM, à l'automatisation des tâches avec Oracle Scheduler

Toute personne intervenant en tant qu'administrateur Oracle 10g expérimenté

#### **La haute disponibilité**

Les solutions de haute disponibilité et les enjeux Oracle data Guard, Real Application Cluster

#### **Oracle Enterprise Manager**

Configuration et utilisation de Grid Control

#### **Aide aux dépannages**

Envoi de mail en PL/SQL Réalisation de trace par event Download des patches Relink des produits Oracle Ralentissements violents du serveur Résolution des échecs de connexion

#### **Configuration optimale de la base de données**

Gestion des espaces de stockage Optimisation du stockage Gestion des objects : tables, index, cluster Contrôle de l'utilisation des tablespaces Le package DBMS\_SPACE\_ADMIN

#### **La "Virtual Private Database"**

La notion de Virtual Private Database Les contextes applicatifs Utilisation du package DBMS\_RLS

#### **Sauvegardes et restaurations**

Les Fichiers Redo log et les fichiers de contrôle Les techniques de sauvegarde Le Mode ARCHIVELOG Sauvegarde complète, base arrêtée Sauvegarde base ouverte Restauration complète avec archivage Restauration d'un tablespace

#### **L'annulation d'actions erronées**

La commande RECOVER Utilisation de LOGMINER

#### **Utilisation de Recovery Manager**

Utilisation de RMAN Commandes de maintenance du catalogue Enregistrement d'une base cible La commande BACKUP Contrôle des sauvegardes Les commandes SWITCH, RESTORE, RECOVER

#### **Oracle Scheduler**

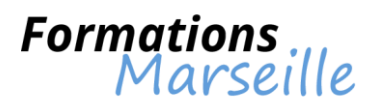

Architecture du scheduler Création des jobs, des programmes, des schedules, des classes de jobs et des windows Administration des objets et métrage du scheduler

#### **La Standby Database**

La notion de Standby Database Création de la Standby Database Transparent application failover Contrôle de l'archivage

#### **Oracle Data Guard**

Gestion des Standby Database Processus d'application des mises à jour sur la base Standby Création d'une Standby Database avec EM Grid Control

#### **Gestion des disques en mode ASM**

Le mode ASM Allocation des devices Déplacement des fichiers vers les disques ASM Contrôle de la configuration

#### **Sécurisation du serveur Oracle**

Filtrage des clients sur un serveur Utilisation d'un proxy Cryptage des communications Oracle Walet Manager Cryptage des données Checklist de sécurité

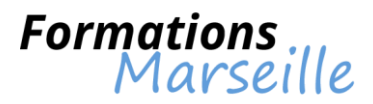

## **Formation sur l'administration avancée d'Oracle 11g**

Durée : 4 jours

Maîtrise des concepts fondamentaux liés à la gestion automatique des disques et des volumes, l'utilisation de RMAN pour optimiser les performances et l'espace requis durant les sauvegardes

Toute personne intervenant en tant qu'administrateur Oracle 11g expérimenté

#### **Appréhender l'ASM**

Compréhension de l'architecture d'ASM Gestion des groupes de disques ASM L'administration des instances ASM Gestion via l'outil srvctl Compréhension de l'arrêt/démarrage des instances ASM Utilisation

#### **Comprendre l'introduction à RMAN**

Gestion de la sauvegarde et de la restauration en mode archivelog Gestion du passage en mode archivelog Compréhension de la sauvegarde et de la restauration en mode archivelog La manipulation (crash drivers)

#### **Maîtriser l'utilisation de RMAN sans catalogue**

Notions sur le paramétrage (destinations, compression…) Gestion des vues types de sauvegarde (complète, incrémentale) Les types de restauration (complète, incomplète) Gestion des scripts RMAN Manipulation (crash drivers)

#### **Appréhender l'élaboration du catalogue RMAN**

Elaboration de l'instance, base, et schéma nécessaires Gestion des privilèges associés La création de scripts RMAN stockés

#### **Comprendre l'utilisation de Flashback**

#### **Comprendre l'utilisation du mode StandBy Database-DataGuard**

Gestion de l'intérêt et de l'architecture La configuration, le paramétrage des instances Gestion de la mise en place d'une Standby Database

#### **Oracle Data Guard**

Intérêt et architecture de Data Guard Compréhension de la configuration et de la mise en place Gérer l'utilisation de Data Guard Broker Gérer les changements de rôles

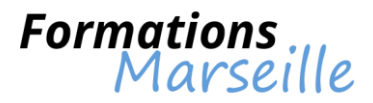

## **Formation sur l'administration de MySQL**

Durée : 4 jours

Maîtrise des concepts fondamentaux liés à l'utilisation de MySQL, de ses fonctions et de ses extensions

Toute personne intervenant en tant que développeur

#### **Présentation de MySQL**

SGBD : rôle et utilité Appréhender le modèle client/serveur Appréhender le modèle LAMP/WAMP Gérer la compagnie MySQL AB Gestion des types de licences Présentation de l'installation La gestion des tables et schémas

#### **Compréhension des commandes et de leur syntaxe**

Notions sur les commandes SELECT, INSERT, DELETE Notions sur les commandes CREATE, DROP Notions sur les clauses WHERE, LIMIT Comprendre les fonctions d'agrégation La gestion des données Types de données Comprendre l'internationalisation Client texte par défaut Clients graphiques de MySQL Gestion des jointures et sous-requêtes Gestion des fonctions et extensions de MySQL

#### **Gestion de l'administration du système**

Installation et mise à jour de MySQL Comprendre la configuration de MySQL Gérer les moteurs de stockage La sécurité et les droits d'accès Comprendre les fichiers de log La gestion des comptes utilisateur La sauvegarde, l'import, l'export et la restauration des données Gérer les transactions avec InnoDB Appréhender les verrous L'internationalisation Les serveurs multiples La réplication

#### **Méthodologie pour l'optimisation de MySQL**

Mesure des performances du serveur Comprendre l'optimisation des requêtes avec MyISAM Comprendre l'optimisation des requêtes avec InnoDB L'optimisation de la base de données Gestion des réglages du serveur

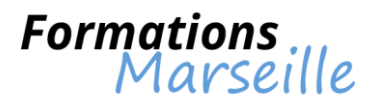

## **Formation sur l'administration d'Oracle 10g**

Durée : 5 jours

Maîtrise des concepts fondamentaux liés aux fonctionnalités d'Oracle, à l'architecture technique

Toute personne intervenant en tant qu'administrateur de bases de données, chef de projet

#### **L'architecture Oracle**

Connaissance des différents outils proposés par Oracle La découverte de la base de données relationnelle Oracle et de ses options Aptitude à trouver et utiliser la documentation Oracle La compréhension du fonctionnement des outils d'administration (SQL\*Plus, Database Contrôle et Grid Control) La découverte de la norme OFA (Oracle Flexible Architecture) Compréhension de l'installation et de la configuration d'un serveur La compréhension du fonctionnement de l'instance et de la Base de données La découverte de l'utilité du dictionnaire de données Découvrir le scheduler et comprendre l'ASM (Automatic Storage Management)

#### **La base de données et l'instance**

Comprendre le processus démarrage/arrêt de la base de données L'automatisation du démarrage et de l'arrêt d'une base de données La création d'une nouvelle base de données en mode commande Comprendre la configuration de l'instance avec les paramètres des fichiers init.ora et SPFILE Découvrir les options par défaut du Create Database (SYSAUX, TEMP, USER et UNDO) à la création de la base de données

Le Database Control associé à la nouvelle base de données

#### **Gérer les structures globales de stockage**

Utilité du fichier de contrôle

Manipulation des groupes de Redo Log et de leurs membres

La connaissance et la compréhension de l'utilité des différents types dde segments

La connaissance de l'organisation de stockage (notions de segments et d'extents)

La gestion des tablespaces associés aux segments permanents, temporaires et d'annulations

La sécurisation d'une base de données (multiplexer le fichier de contrôle et les membres de Redo Log)

#### **La gestion automatique de la mémoire**

Connaître les principes de Tuning de la Shared Pool Activer ou désactiver SGA\_TARGET Apprendre à gérer les différents Pools de l'instance Comprendre à quoi sert et comment fonctionne l'optimiseur Oracle

#### **Les utilisateurs et leurs droits**

Comprendre la notion de profil Connaître la gestion des utilisateurs et des mots de passe Savoir créer, modifier ou supprimer un utilisateur Connaître l'organisation et la gestion des droits (privilèges systèmes et privilèges objets) Savoir gérer un ensemble de privilèges (GRANT, REVOKE) Connaître et manipuler les rôles Superviser les utilisateurs connectés

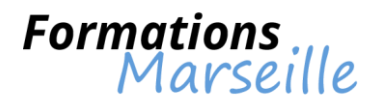

#### **Le stockage d'un schéma applicatif**

Connaître les principaux objets de schéma dans une base oracle Connaître la gestion des tables et des contraintes d'intégrité Comprendre la génération automatique et l'utilité des statistiques Superviser l'espace occupé par une table Réorganiser le stockage d'une table (ALTER TABLE MOVE et SHRINK) Connaître les différents types d'index Gérer des index et superviser l'espace occupé par les index Comprendre les statistiques et la réorganisation du stockage d'un index (ALTER INDEX REBUILD et SHRINK) **Les utilitaires et les sauvegardes**

Utiliser les utilitaires Oracle (EXPORT, IMPORT et SQL\*Load) Découvrir les outils de la technologie "Data pump" (Expdp, Impdp et SQL\*Load) Comprendre les différences entre les sauvegardes logiques et physiques Mettre en pratique les modes NOARCHIVELOG et ARCHIVELOG Apprendre les techniques de sauvegarde et de restauration les plus utilisées Savoir choisir et mettre en oeuvre une stratégie de sauvegarde et de restauration Connaître les sauvegardes Flash

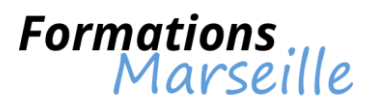

## **Formation sur l'administration d'Oracle 11g**

Durée : 5 jours

Maîtrise des concepts fondamentaux liés à l'administration d'Oracle 11g, à l'architecture du SGBD Oracle 11g

Toute personne intervenant en tant qu'administrateur base de données

#### **Introduction**

Evolutions technologiques Les outils d'administration (SQL\*Plus, Oracle Entreprise Manager) et de configuration

#### **L'architecture d'Oracle11g**

L'instance Oracle La SGA : Shared Pool area, Database Buffers Cache, Redo Log Buffer Les Process Server Les fichiers de la Base de Données : le fichier de paramétrage, les fichiers de Contrôle, les fichiers Redo Log et les fichiers de données Automatic Diagnostic Repository Les tables dynamiques de performances

#### **Gestion de l'instance**

Méthodes de contrôle d'identification Démarrer une instance Arrêter la base de données Redémarrage rapide après un crash d'instance

#### **Gestion des fichiers**

Créer et modifier le fichier de paramétrage serveur Ajouter des fichiers de contrôle Récupérer les fichiers de contrôle (en cas de perte) Ajouter ou supprimer des groupes de Log Ajouter ou supprimer des membres aux groupes de Log

#### **Le stockage des données**

Vision logique : les schémas, les vues statiques, les tablespaces Vision physique : les segments, les extents, les blocs de données Les tablespaces permanents, temporaires et d'Undo Créer, modifier et supprimer des tablespaces Ultra Large Database (ULDB)

#### **Les tables**

Création de table Les contraintes d'intégrité Le partitionnement des tables La vue matérialisée

#### **Les index**

L'index B\*-tree Les index Bitmap

**Traitement des requêtes et mécanismes transactionnels**

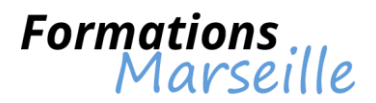

Les transactions Les débuts et fins de transaction Visualiser les sessions Déconnecter ou tuer des sessions Les segments de Rollback

#### **Gestion des utilisateurs et sécurité**

Savoir créer, modifier ou supprimer un utilisateur Gestion des mots de passe Créer et attribuer des profils Connaître l'organisation et la gestion des privilèges (systèmes et objets) Créer et affecter des rôles L'authentification des utilisateurs : via Oracle, mixte ou via le système d'exploitation Gérer les comptes d'administration

#### **Sauvegarde et restauration**

Les modes NOARCHIVELOG et ARCHIVELOG Sauvegarde complète, base arrêtée Sauvegarde base ouverte Restauration complète avec et sans archivage Restauration d'un tablespace

#### **Création de bases de données**

Créer une instance Créer une base de données Créer le dictionnaire des données Utiliser l'assistant de configuration de base de données pour créer une base de données

#### **Configuration réseau**

Les fichiers Tnsnames.ora et Listener.ora Utiliser Oracle Net Manager Accès aux bases distantes

#### **La technologie Data Pump**

Gérer les objets de type Directory Exporter des objets (tables, schémas, tablespaces, base) via Data Pump Importer des objets (tables, schémas, tablespaces, base) via Data Pump

#### **L'outil de chargement SQL\*Loader**

Les différents fichiers générés ou utilisés par la commande SQLLDR La commande SQLLDR Créer le fichier de contrôle

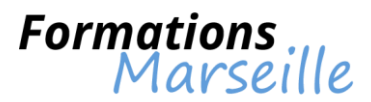

## **Formation sur le développement de bases de données avec SQL Server 2014**

Durée : 5 jours

Maîtrise des concepts fondamentaux liés à la création de bases de données et fichiers de bases de données

Toute personne intervenant en tant que professionnel des bases de données

#### **Développement de bases de données : introduction**

Introduction sur la plateforme SQL Server Comprendre le travail avec les outils SQL Server La configuration des services SQL Server

#### **Concevoir et implémenter des tables**

La conception de tables Travailler avec les schémas L'élaboration et la modification des tables

#### **Assurer l'intégrité des données à l'aide de contraintes**

Assurer l'intégrité des données Implémenter l'intégrité de domaine Implémenter intégrité d'entité et intégrité référentielle

#### **Introduction à l'indexation**

Concepts de base de l'indexation Index sur une colonne et index composite Structures de table dans SQL Server Travailler avec les index clustered

#### **Indexation avancée**

Concepts de base des plans d'exécution Éléments standards des plans d'exécution Travailler avec les plans d'exécution Concevoir des index non clustered efficaces Surveillance des performances

#### **Index columnstore**

Présentation des index columnstore Bonnes pratiques des index columnstore

#### **Conception et implémentation de vues**

Introduction aux vues Créer et gérer les vues Considérations en matière de performance pour les vues

#### **Conception et implémentation de procédures stockées**

Introduction aux procédures stockées Travailler avec les procédures stockées Implémentation de procédures stockées paramétrées Contrôler le contexte d'exécution

**Conception et implémentation de fonctions définies par l'utilisateur**

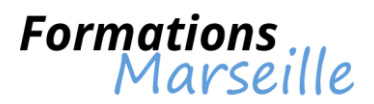

Vue d'ensemble des fonctions Conception et implémentation de fonctions scalaires Conception et implémentation de fonctions de table Considérations sur l'implémentation des fonctions Alternatives aux fonctions

#### **Réagir aux manipulations de données à l'aide de déclencheurs**

Conception de déclencheurs DML Implémentation de déclencheurs DML Concepts avancés sur les déclencheurs

#### **Utilisation de tables en mémoire**

Tables optimisées en mémoire Procédures stockées natives

#### **Implémentation de code managé dans SQL Server**

Introduction à SQL CLR Integration Importer et configurer des assemblies Implémenter SQL CLR Integration

#### **Stocker et interroger des données XML dans SQL Server**

Introduction à XML et aux schémas XML Stocker des données et des schémas XML dans SQL Server Implémenter le type de données XML Utilisation de la clause FOR XML en T-SQL Débuter avec XQuery Découpage de données XML

#### **Travailler avec les données spatiales dans SQL Server**

Introduction aux données spatiales Travailler avec les types de données spatiales dans SQL Server Utiliser les données spatiales dans les applications

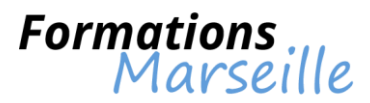

## **Formation sur le développement d'une base de données SQL Server 2012**

Durée : 5 jours

Maîtrise des concepts fondamentaux liés aux nouveautés apportées par la solution

Toute personne intervenant en tant qu'administrateur

#### **SQL Server et ses outils : introduction**

Introduction à la plate-forme SQL Server Travailler avec les outils SQL Server Configurer les services de SQL Server

#### **Travailler avec les types de données**

Utiliser les types de données Travailler avec des données caractères Conversion de données Travailler avec les types de données spécialisés

#### **Conception et implémentation de tables**

Concevoir les tables Travailler avec les schémas Création de modification les tables

#### **Mise en œuvre de l'intégrité des données à l'aide des contraintes**

Assurer l'intégrité des données Implémentation de l'intégrité de domaine Implémentation de l'intégrité d'entité et de l'intégrité référentielle

#### **Planification d'index avec SQL Server**

Concepts fondamentaux des Index Types de données et index Index sur une colonne unique et index composites

#### **Implémentation de structures de table dans SQL Server**

Structures de table de SQL Server Travailler avec les index ordonnés Conception d'index ordonnés efficaces

#### **Lire les plans d'exécution de SQL Server**

Concepts fondamentaux des plans d'exécution Éléments de base des plans d'exécution Travailler avec les plans d'exécution

#### **Amélioration des performances grâce aux index non ordonnés**

Concevoir des index non ordonnés efficaces Implémentation d'index non ordonnés Utilisation de l'assistant paramétrage du moteur de base de données

#### **Conception et implémentation de vues**

Introduction aux vues Création et gestion des vues Considération sur les performances avec les vues

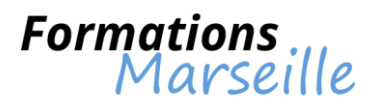

#### **Conception et implémentation de procédures stockées**

Introduction aux procédures stockées Travailler avec les procédures stockées Implémentation de procédures stockées paramétrées Contrôler le contexte d'exécution

#### **Fusion de données et type table**

Utilisation de l'instruction MERGE Implémentation du type table Utilisation du type table en tant que paramètre

#### **Conception et implémentation de fonctions définies par l'utilisateur**

Conception et implémentation de fonctions scalaires Conception et implémentation de fonctions à retour de table Considérations sur l'implémentation des fonctions Alternatives aux fonctions

#### **Création d'applications SQL Server hautement concurrentes**

Introduction aux transactions Introduction aux verrous Gestion du verrouillage Niveaux d'isolation des transactions

#### **Gestion d'erreur dans le code T-SQL**

Conception de la gestion d'erreur en T-SQL Implémentation de la gestion d'erreur en T-SQL Implémentation de la gestion d'exception structurée

#### **Répondre aux manipulations de données à l'aide de déclencheurs**

Conception des déclencheurs DML Implémentation des déclencheurs DML Conception avancée de déclencheurs

#### **Implémentation du code managé dans SQL Server**

Introduction à l'intégration du SQL CLR Importation et configuration d'assembly Implémentation de l'intégration du SQL CLR

#### **Stockage de données XML dans SQL Server**

Introduction au XML et aux schémas XML Stockage de données et de schémas XML dans SQL Server Implémentation du type de données XML

#### **Interrogation de données XML dans SQL Server**

Utilisation de l'instruction T-SQL FOR XML Débuter avec XQuery Découpage de données XML

#### **Travailler avec les données spatiales de SQL Server**

Introduction aux données spatiales Travailler avec les types de données spatiales dans SQL Server Utilisation des données spatiales dans les applications

#### **Travailler avec les requêtes et les index de texte intégral**

Introduction à l'indexation de texte intégral Implémentation des index de texte intégral dans SQL Server Travailler avec les requêtes de texte intégral

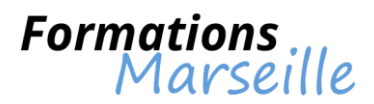

## **Formation sur les sauvegardes et restaurations d'Oracle 10g/11g**

Durée : 4 jours

Maîtrise des concepts fondamentaux liés aux techniques de sauvegarde et de restauration

Toute personne intervenant en tant qu'administrateur Oracle

#### **Maitrise des fondamentaux**

Connaissance des différents types de fichiers : data, temp, log, contrôles et autres… Connaissance des modes NOARCHIVELOG et ARCHIVELOG (passage de l'un à l'autre) Comprendre la sauvegarde complète, la base arrêtée Comprendre la sauvegarde fichiers de tablespace, la base ouverte Gestion de la restauration complète avec archivage Gestion de la restauration incomplète (until…)

#### **RMAN - Création de la base "catalogue"**

Architecture de l'outil RMAN Paramètres RMAN Utilisation de RMAN via le fichier de contrôle Utilisation de RMAN via une base catalogue (création de cette base et donc du catalogue)

#### **RMAN - Gestion des sauvegardes**

Types de sauvegardes (complètes, incrémentales) Types d'objets sauvegardés Création de scripts RMAN

#### **RMAN - Gestion des restaurations**

Création de scripts RMAN Crashs et gestion de la restauration via RMAN

#### **RMAN - Interrogation**

Vues du dictionnaire Commandes RMAN

#### **Oracle Flashback**

Flashback architecture Flashback Database Flashback Query v10 Flashback Version Query Flashback Transaction Query

#### **Data Pump**

Architecture de Data Pump: directories, jobs, sessions... Exports : types d'objets (tables, schémas, tablespaces... et paramètres associés) Imports et paramètres Scripts associés

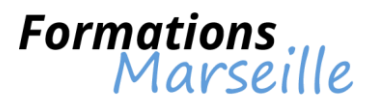

## **Formation sur l'implémentation des modèles de données et des rapports avec SQL Server 2012**

#### Durée : 5 jours

Maîtrise des concepts fondamentaux liés à l'architecture d'une solution de business intelligence

Toute personne intervenant en tant qu'administrateur, développeur

#### **Introduction à la Business Intelligence et à la modélisation de données**

Introduction à la Business Intelligence La plate-forme BI Microsoft

#### **Implémenter des rapports avec Reporting Services**

Introduction à Reporting Services Créer un rapport avec Report Designer Grouper et agréger des données dans un rapport Afficher des données graphiquement Filtrer les rapports avec des paramètres

#### **Support des rapports Self-Service**

Introduction à Report Builder Créer des éléments de rapport réutilisables

#### **Gérer une infrastructure de rapports**

Gérer la sécurité Gérer l'exécution des rapports Livraison de rapports à l'aide d'abonnements Résoudre les problèmes de Reporting Services

#### **Création de bases de données multidimensionnelles**

Introduction à l'analyse multidimensionnelle Créer des sources de données et des vues de sources de données Créer un cube Vue d'ensemble de la sécurité d'un cube

#### **Travailler avec les cubes et les dimensions**

Configurer les dimensions Définir les hiérarchies d'attributs Trier et grouper les attributs

#### **Travailler avec les mesures et les groupes de mesures**

Travailler avec les mesures Travailler avec les groupes de mesures

#### **Introduction à MDX**

Les fondamentaux de MDX Ajouter des calculs dans un cube Utiliser MDX pour interroger un cube

#### **Personnalisation des fonctionnalités de cube**

Implémenter les indicateurs clés de performance (KPI) Implémenter des actions Implémenter des perspectives Implémenter des translations

**Implémenter un modèle de données tabulaire en utilisant Microsoft PowerPivot**

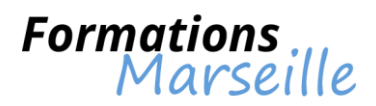

Introduction aux modèles de données tabulaires et à PowerPivot Créer un modèle de données tabulaire en utilisant PowerPivot pour Excel Partager un classeur PowerPivot en utilisant la galerie PowerPivot

#### **Introduction à Data Analysis Expression (DAX)**

Fondamentaux de DAX Utiliser DAX pour créer des colonnes calculées et des mesures dans un modèle de données tabulaire

#### **Implémenter un modèle de données tabulaire Analysis Services**

Introduction aux projets de modèles de données tabulaire Analysis Services Implémenter un modèle de données tabulaire Analysis Services dans Business Intelligence Development Studio

#### **Création de visualisations de données avec Power View**

Introduction à Power View Visualiser des données avec Power View

#### **Réaliser des analyses prédictives avec le Data Mining**

Vue d'ensemble du Data Mining Utiliser le composant Data Mining d'Excel Créer une solution de Data Mining personnalisée Valider un modèle de Data Mining Se connecter et consommer un modèle de Data Mining

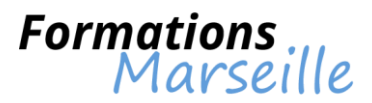

## **Formation sur l'implémentation d'une base de données SQL Server 2008 R2**

Durée : 5 jours

Maîtrise des concepts fondamentaux liés à la création d'une base de données, des fichiers de bases de données

Toute personne intervenant en tant qu'administrateur, développeur

#### **Introduction à SQL Server et à ses outils**

Introduction à la plate-forme SQL Server Travailler avec les outils SQL Server Configurer les services de SQL Server

#### **Travailler avec les types de données**

Utiliser les types de données Travailler avec des données caractères Conversion de données Travailler avec les types de données spécialisés

#### **Conception et implémentation de tables**

Concevoir les tables Travailler avec les schémas Création de modification de déclencheurs

#### **Conception et implémentation de vues**

Introduction aux vues Création et gestion des vues Considération sur les performances avec les vues

#### **Planification d'index avec SQL Server**

Concepts fondamentaux des Index Types de données et index Index sur une colonne unique et index composites

#### **Implémentation de structures de table dans SQL Server**

Structures de table de SQL Server Travailler avec les index ordonnés Conception d'index ordonnés efficaces

#### **Lire les plans d'exécution de SQL Server**

Concepts fondamentaux des plans d'exécution Éléments de base des plans d'exécution Travailler avec les plans d'exécution

#### **Amélioration des performances grâce aux index non ordonnés**

Concevoir des index non ordonnés efficaces Implémentation d'index non ordonnés Utilisation de l'assistant paramétrage du moteur de base de données

#### **Conception et implémentation de procédures stockées**

Introduction aux procédures stockées Travailler avec les procédures stockées Implémentation de procédures stockées paramétrées Contrôler le contexte d'exécution

#### **Fusion de données et type table**

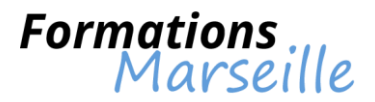

Utilisation de l'instruction MERGE Implémentation du type table Utilisation du type table en tant que paramètre

#### **Création d'applications SQL Server hautement concurrentes**

Introduction aux transactions Introduction aux verrous Gestion du verrouillage Niveaux d'isolation des transactions

#### **Gestion d'erreur dans le code T-SQL**

Conception de la gestion d'erreur en T-SQL Implémentation de la gestion d'erreur en T-SQL Implémentation de la gestion d'exception structurée

#### **Conception et implémentation de fonctions définies par l'utilisateur**

Conception et implémentation de fonctions scalaires Conception et implémentation de fonctions à retour de table Considérations sur l'implémentation des fonctions Alternatives aux fonctions

#### **Mise en oeuvre de l'intégrité des données à l'aide des contraintes**

Assurer l'intégrité des données Implémentation de l'intégrité de domaine Implémentation de l'intégrité d'entité et de l'intégrité référentielle

#### **Répondre aux manipulations de données à l'aide de déclencheurs**

Conception des déclencheurs DML Implémentation des déclencheurs DML Conception avancée de déclencheurs

#### **Implémentation du code managé dans SQL Server**

Introduction à l'intégration du SQL CLR Importation et configuration d'assembly Implémentation de l'intégration du SQL CLR

#### **Stockage de données XML dans SQL Server**

Introduction au XML et aux schémas XML Stockage de données et de schémas XML dans SQL Server Implémentation du type de données XML

#### **Interrogation de données XML dans SQL Server**

Utilisation de l'instruction T-SQL FOR XML Débuter avec XQuery Découpage de données XML

#### **Travailler avec les données spatiales de SQL Server**

Introduction aux données spatiales Travailler avec les types de données spatiales dans SQL Server Utilisation des données spatiales dans les applications

#### **Travailler avec les requêtes et les index de texte intégral**

Introduction à l'indexation de texte intégral Implémentation des index de texte intégral dans SQL Server Travailler avec les requêtes de texte intégral

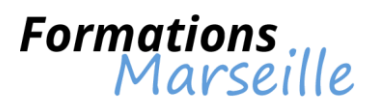

## **Formation sur Oracle BI Utilisateur (création de rapports et dashboards)**

Durée : 2 jours

Maîtrise des concepts fondamentaux liés aux fonctionnalités de rapports d'OBIEE, à l'installation de l'environnement de travail

Toute personne intervenant en tant que développeur

#### **OBIEE (Oracle Business Intelligence Enterprise Edition) : introduction**

Etude de la présentation des différentes fonctionnalités de reporting d'OBIEE Comprendre l'installation de l'environnement de travail

#### **Appréhension d'Oracle Business Intelligence Answers (Réponses)**

Introduction à Answers Le portail Gestion de la création d'une requête simple La gestion des filtres La gestion des agrégations Appréhender les invites Comprendre la conception de requêtes élaborées La modification des propriétés des colonnes La planification de la publication des requêtes – iBots

#### **Oracle Business Intelligence Interactive Dashboards**

Gérer la présentation : Interactive Dashboards et interface Interative Dashboards en pratique : utilisation d'Interactive Dashboards et création d'un tableau de bord

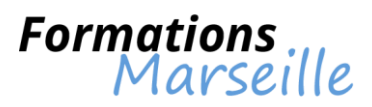

## **Formation sur Oracle Data Integrator**

Durée : 4 jours

Maîtrise des concepts fondamentaux liés à la création de projets d'intégration de données

Toute personne intervenant en tant que directeur informatique, chef de projet

#### **La gestion des modèles**

#### **Connaissance sur l'interface du module Designer**

#### **La gestion des projets**

L'élaboration du projet Comprendre le cycle de vie des objets Gestion des dossiers et sous-dossiers Les modules de connaissance Les fonctions d'import/export

#### **Appréhender les interfaces**

Comprendre le principe de fonctionnement d'une interface Définition d'une interface Interface : diagramme Comprendre les jointures à la source Les filtres Connaissances sur la cible et le mapping Gérer les propriétés du Datastore source Gérer les propriétés du Datastore cible Gestion du flux de données et du choix des knowledges modules : choix du KCM à la source, choix du KCM à la cible, espace de travail, cible Contrôle des données Exécution Les variables Les traitements spécifiques : gestion des transactions, utilisation des options

#### **Les packages**

Enchaînement des étapes Propriétés d'un step Cas particulier : le step variable

#### **Les scénarios**

Définition d'un scénario Exécution interactive d'un scénario Exécution batch d'un scénario : planification par le scheduler Sunopsis, exécution batch par script

#### **Enchaînements de package et scénarios**

#### **Création des référentiels maîtres de travail**

**Déclaration des architectures physiques des sources de données** Déclaration d'un serveur de données de type base de données : création d'un serveur de données et des schémas physiques Déclaration d'un serveur de données de type fichier texte Déclaration d'un serveur de données de type fichier Excel : création d'une connexion ODBC vers fichier Excel et création du serveur de données de type Excel Modifier un serveur de données ou un schéma physique

#### **Déclaration des architectures logiques des sources de données**

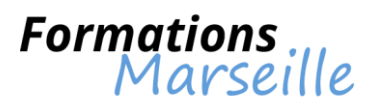

Déclaration d'un schéma logique de type base de données Déclaration d'un schéma logique de type fichier plat Déclaration d'un schéma logique de type fichier Excel

#### **Déclaration des contextes**

### **Déclaration des agents Sunopsis**

Démarrage de l'agent Déclaration de l'agent au niveau de la topologie

#### **Démarrage de Designer**

Connexion à Designer Import des modules de connaissances (knowledge module) : créer un projet à l'aide et sans l'aide de l'assistant, import des modules de connaissance

#### **Définition des modèles**

Définir les modèles et importer les structures : insérer un modèle de type base de données, fichier texte ou fichier Excel Sous-modèles Visualiser les données contenues dans un datastore

#### **Contrôler des données d'un datastore**

Contraintes d'unicité Contrainte de référence simple Contrainte de référence complexe Contrainte de validation, condition (check) Contrainte obligatoire Lancer un contrôle asynchrone : non bloquant Le journal d'exécution : détail d'une tâche, édition des données erronées

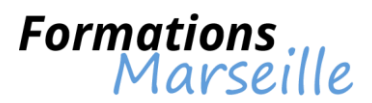

## **Formation sur une base de données SQL Server 2014 : administrer et maintenir**

Durée : 5 jours

Maîtrise des concepts fondamentaux liés à la planification et à l'installation de SQL Server 2014

Toute personne intervenant en tant qu'intégrateur, administrateur système

#### **L'installation de Microsoft SQL Server 2014**

Introduction sur la plateforme SQL Server Gestion des services et options de configuration SQL Server Considérations pour l'installation de SQL Server L'installation de SQL Server 2014

#### **Appréhender le travail avec les bases de données**

Vue d'ensemble des bases de données SQL Server L'élaboration des bases de données Comprendre l'utilisation des fichiers et des groupes de fichiers d'une base de données Le déplacement des fichiers d'une base de données Comprendre l'extension du pool de mémoire tampon

#### **Gestion des modèles de récupération SQL Server 2014**

Stratégies de sauvegarde La compréhension de la journalisation des transactions SQL Server La planification d'une stratégie de sauvegarde SQL Server

#### **Gestion de la sauvegarde des bases de données SQL Server 2014**

Sauvegardes des bases de données et journaux des transactions La gestion des sauvegardes de base de données Les aspects du travail avec les options de sauvegarde

#### **Appréhender la restauration de bases de données SQL Server 2014**

La compréhension du processus de restauration La restauration de base de données Le travail avec la récupération limitée dans le temps Restauration des bases de données systèmes et de fichiers individuels

#### **L'importation et l'exportation de données**

Gestion du transfert des données depuis/vers SQL Server Gérer l'import/export des données de table L'insertion de données en bloc Gestion du déploiement et de la mise à niveau des applications de couche données

#### **L'authentification et l'autorisation des utilisateurs**

Comprendre l'authentification des connexions à SQL Server Comprendre l'autorisation des connexions pour accéder aux bases de données Comprendre l'autorisation sur les serveurs Gestion des bases de données partiellement contenues

#### **Gérer l'attribution des rôles de serveur et de bases de données**

Comprendre l'utilisation de rôles de serveur Comprendre l'utilisation des rôles fixes de bases de données L'élaboration de rôles de base de données définis par l'utilisateur

**Compréhension de l'autorisation de l'accès aux ressources pour les utilisateurs**

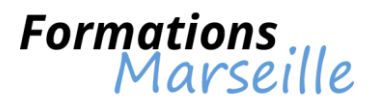

Autoriser les utilisateurs à accéder aux objets Autoriser les utilisateurs à exécuter du code La configuration des autorisations au niveau du schéma

#### **Protection des données à l'aide du cryptage et de l'audit**

Les options pour auditer l'accès aux données dans SQL Server Implémenter l'audit SQL Server Gérer l'audit SQL Server Protéger les données à l'aide du cryptage

#### **Automatisation de la gestion SQL Server 2014**

Automatisation de la gestion SQL Server Travailler avec l'agent SQL Server Gérer les travaux de l'agent SQL Server Gestion multi-serveurs

#### **Configuration de la sécurité pour l'agent SQL Server**

Comprendre la sécurité de l'agent SQL Server Configuration des informations d'identification Configuration de comptes de serveur Proxy

#### **Surveillance de SQL Server 2014 grâce aux alertes et aux notifications**

Configurer la messagerie de la base de données Surveillance des erreurs SQL Server Configuration des opérateurs, des alertes et notifications

#### **Effectuer l'entretien régulier de la base de données**

Vérifier l'intégrité de la base de données Gestion des index Automatiser la maintenance régulière de la base de données

#### **Traçage des accès à SQL Server 2014**

Capture de l'activité à l'aide du générateur de profils SQL Server Amélioration des performances à l'aide de l'assistant paramétrage du moteur de base de données Travailler avec les options de traçage Surveillance des verrous

#### **Surveillance de SQL Server 2014**

Contrôle de l'activité Capture et gestion des données de performance Analyse des données de performance collectées Utilitaire SQL Server